## SAP ABAP table TAIF URL {Internet Service for Appropriation Requests}

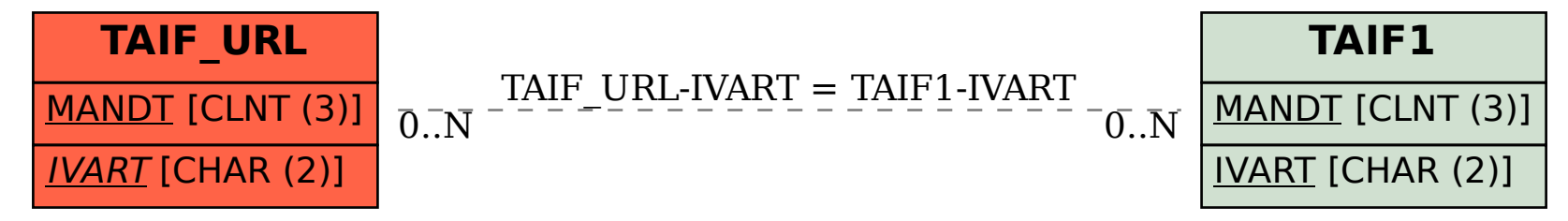